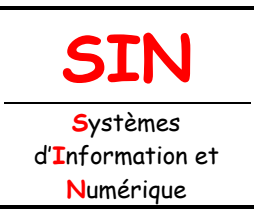

# **3. RÉALISATION ET QUALIFICATION D'UN PROTOTYPE**

3.1 Réalisation d'un prototype

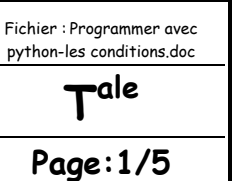

# **PROGRAMMER EN LANGAGE INTERPRÉTÉ ORIENTÉ OBJET AVEC « PYTHON » (LES CONDITIONS)**

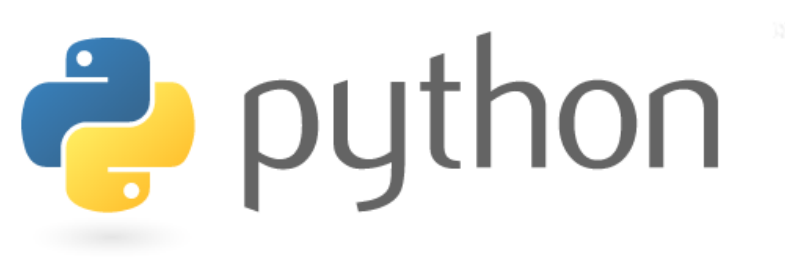

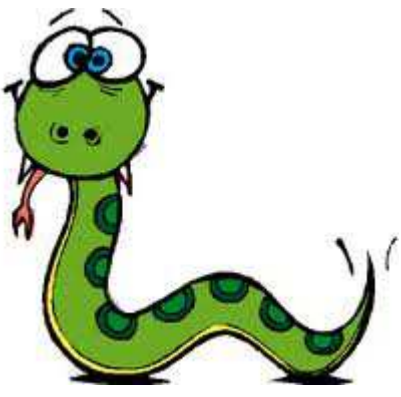

### **Objectifs de l'activité pratique :**

Les conditions : - instructions if, else et elif QCM Exercices d'application

# **Support d'activité :**

Logiciels : Portable python 2.7, Microsoft Office 2003, Libre Office et Firefox Fichier : QCM et exo sur Python-Les conditions.htm Ce document au format « pdf »

# **DOCUMENT GUIDE**

### **IL VOUS APPARTIENT DE RÉDIGER VOTRE COMPTE-RENDU**

# LES CONDITIONS

Lancer Pyscripter et ouvrir un nouveau script (**File/New Window** ou **CTRL+N**)

#### **Remarque :**

Penser à sauvegarder vos scripts dans votre dossier personnel et sur votre clé USB.

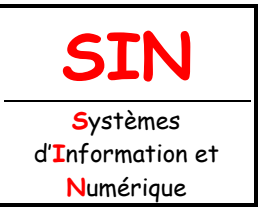

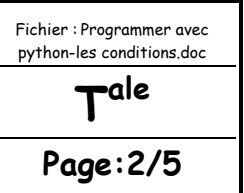

## L'INSTRUCTION « if »

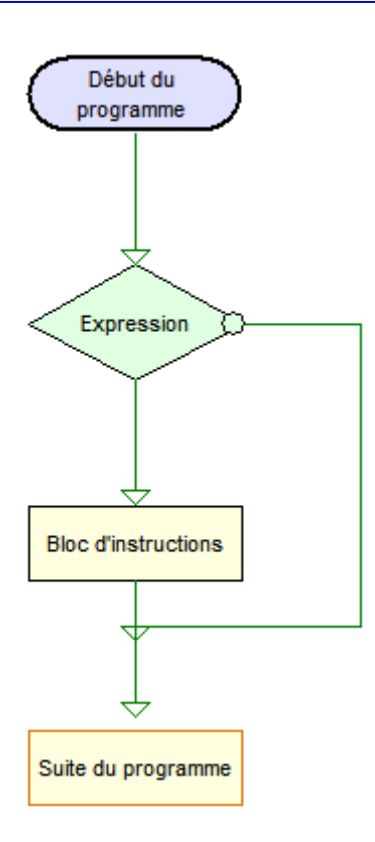

#### **Syntaxe :**

# suite du programme

if expression: # ne pas oublier le signe de ponctuation ':' bloc d'instructions # attention à l'indentation

Si l'expression est vraie (True) alors le bloc d'instructions est exécuté. Si l'expression est fausse (False) on passe directement à la suite du programme.

#### **Question 1 :**

Vous allez commencer par créer le script « **Condition1.py »**.

Entrer puis tester le code source ci-dessous :

# script Condition1.py

```
chaine = input("Note sur 20 : ") 
note = float(chaine) 
if note>=10.0: 
   # ce bloc est exécuté si l'expression (note>=10.0) est vraie 
   print("J'ai la moyenne") 
print("Fin du programme")
```
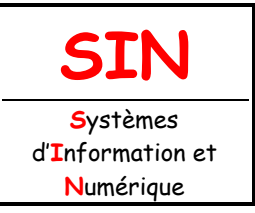

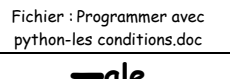

**T ale**

**Page:3/5**

#### L'INSTRUCTION « else »

Une instruction else est toujours associée à une instruction if.

#### **Syntaxe :**

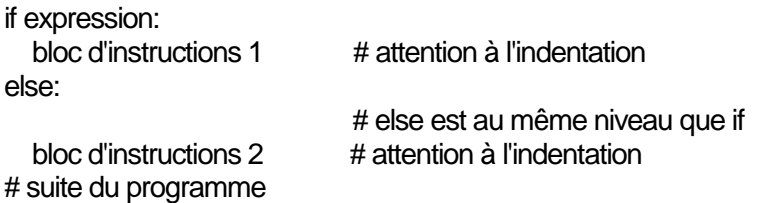

Si l'expression est vraie (True) alors le bloc d'instructions 1 est exécuté. Si l'expression est fausse (False) alors c'est le bloc d'instructions 2 qui est exécuté.

#### **Question 2 :**

Entrer puis tester le code source ci-dessous :

# script Condition2.py

```
chaine = input("Note sur 20 : ") 
note = float(chaine) 
if note>=10.0: 
   # ce bloc est exécuté si l'expression (note>=10.0) est vraie 
   print("J'ai la moyenne") 
else: 
   # ce bloc est exécuté si l'expression (note>=10.0) est fausse 
   print("C'est en dessous de la moyenne") 
print("Fin du programme")
```
#### **Remarque :**

Pour traiter le cas des notes invalides (<0 ou >20), on peut imbriquer des instructions conditionnelles.

**Question 3 :**

Modifier puis tester le code source précédent comme ci-après :

#### # script Condition3.py

```
chaine = input("Note sur 20 : ") 
note = float(chaine) 
if note>20.0 or note<0.0: 
   # ce bloc est exécuté si l'expression (note>20.0 or note<0.0) est vraie 
   print("Note invalide !") 
else: 
   # ce bloc est exécuté si l'expression (note>20.0 or note<0.0) est fausse 
  if note>=10.0:
      # ce bloc est exécuté si l'expression (note>=10.0) est vraie
```
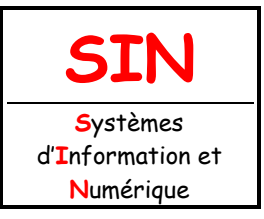

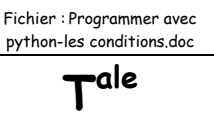

**Page:4/5**

 print("J'ai la moyenne") else: # ce bloc est exécuté si l'expression (note>=10.0) est fausse print("C'est en dessous de la moyenne") print("Fin du programme")

#### **Question 4 :**

Modifier de nouveau le script précédent en ajoutant un niveau d'imbrication pour traiter les cas particuliers « 0 » et « 20 ». Lorsque la note = 20 alors on affiche : « **C'est excellent** », lorsque la note = 0 alors on affiche : « **C'est lamentable !** »

L'INSTRUCTION « elif »

Une instruction elif (contraction de else if) est toujours associée à une instruction if.

#### **Syntaxe :**

if expression 1: bloc d'instructions 1 elif expression 2: bloc d'instructions 2 elif expression 3: bloc d'instructions 3# ici deux instructions elif, mais il n'y a pas de limitation else: bloc d'instructions 4 # suite du programme

Si l'expression 1 est vraie alors le bloc d'instructions 1 est exécuté, et on passe à la suite du programme. Si l'expression 1 est fausse alors on teste l'expression 2 :

 si l'expression 2 est vraie on exécute le bloc d'instructions 2, et on passe à la suite du programme. si l'expression 2 est fausse alors on teste l'expression 3, etc...

Le bloc d'instructions 4 est donc exécuté si toutes les expressions sont fausses (c'est le bloc "par défaut").

Parfois il n'y a rien à faire. Dans ce cas, on peut omettre l'instruction else :

if expression 1: bloc d'instructions 1 elif expression 2: bloc d'instructions 2 elif expression 3: bloc d'instructions 3 # suite du programme

L'instruction elif évite souvent l'utilisation de conditions imbriquées (et souvent compliquées). **Question 5 :**

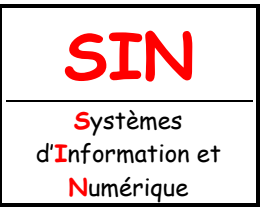

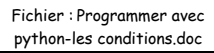

**T ale**

**Page:5/5**

Tester le script ci-dessous :

# script Condition5.py # ce script fait la même chose que Condition4.py note = float(input("Note sur 20 : ")) if note==0.0: print("C'est en dessous de la moyenne") print(" C'est lamentable !") elif note==20.0: print("J'ai la moyenne") print("C'est excellent !") elif note<10.0 and note>0.0:# ou bien : elif 0.0 < note < 10.0: print("C'est en dessous de la moyenne") elif note>=10.0 and note<20.0:# ou bien : elif 10.0 <= note < 20.0: print("J'ai la moyenne") else: print("Note invalide !") print("Fin du programme")

# QCM ET EXERCICES D'APPLICATION

Copier puis coller le fichier « **QCM et exo sur Python-Les conditions.htm** » dans votre dossier personnel.

Ouvrir le fichier « **QCM et exo sur Python-Les conditions.htm** » à l'aide de « **FireFox** ».

#### **Question :**

Compléter le formulaire puis sauvegarder votre travail sous le nom : « **AP\_Python2\_VOS NOMS.htm** » dans votre dossier personnel puis glisser une copie du fichier dans votre groupe de partage.